## **Лабораторно упражнение № 4 Самостоятелни задачи**

**Задача 1.** Да се дефинира един масив students с ключове – имена на студенти, стойности – среден успех. Да се отпечата масива като номериран списък, като неномериран списък и в табличен вид.

## **Примерен резултат:**

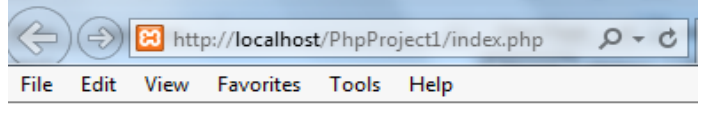

- 1. Студент Иван Иванов има успех: 4
- 2. Студент Драган Драганов има успех: 5.45
- 3. Студент Димо Петров има успех: 5.67
- Студент Иван Иванов има успех: 4
- Студент Драган Драганов има успех: 5.45
- Студент Димо Петров има успех: 5.67

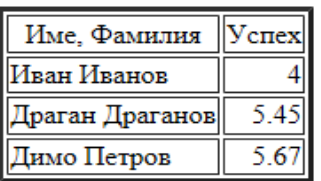

**Задача 2.** Изисква се да създадете списък (масив) на 10 от най-големите градове на света: Tokyo, Mexico City, New York City, Mumbai, Seoul, Shanghai, Lagos, Buenos Aires, Cairo, London. Отпечатайте градовете, разделени със запетая в прозореца на браузъра, използвайки оператор за цикъл. Сортирайте масива, след което отпечатайте списъка отново като неномериран списък, пак използвайки оператор за цикъл. Добавете следните нови градове: Los Angeles, Calcutta, Osaka, Beijing. Пак сортирайте и отпечатайте, като номериран списък и в табличен вид.

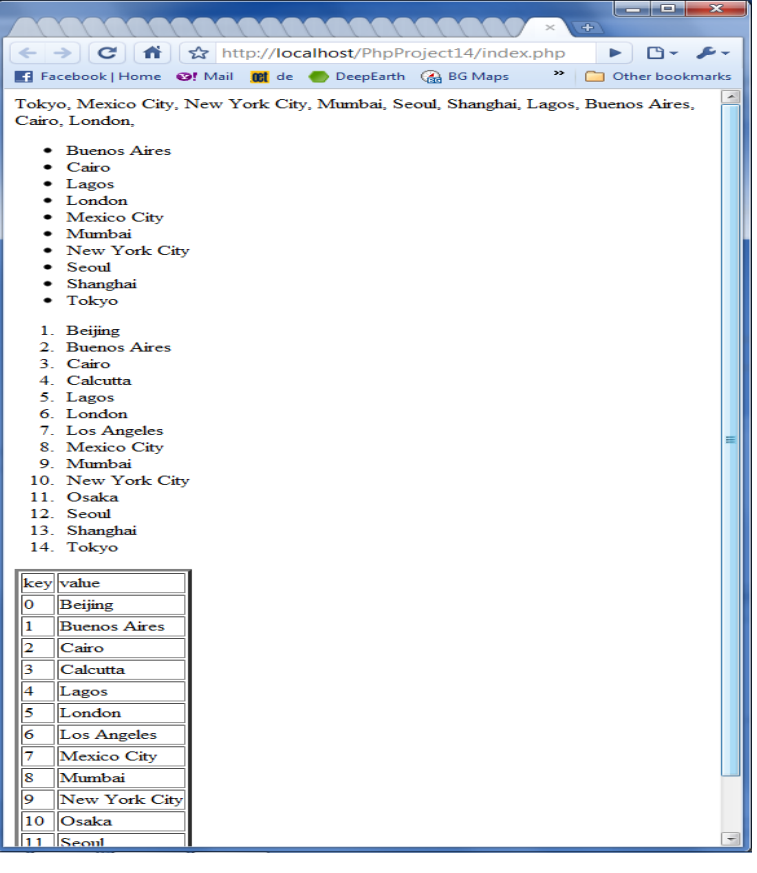

**Задача 3.** Изисква се да създадете форма, изискваща от потребителя да избере опции за времето, през даден месец. В отделни полета се въвеждат името на града, месеца и годината. Под тези полета се изреждат списък от checkboxes със стойност: rain, sunshine, clouds, hail, sleet, snow, wind. Създайте масив \$weather[], от избраните опции, по следния начин:

 $\leq$ input type="checkbox" name="weather[]" value="sunshine"  $\geq$ Sunshine $\leq$ br $\geq$ 

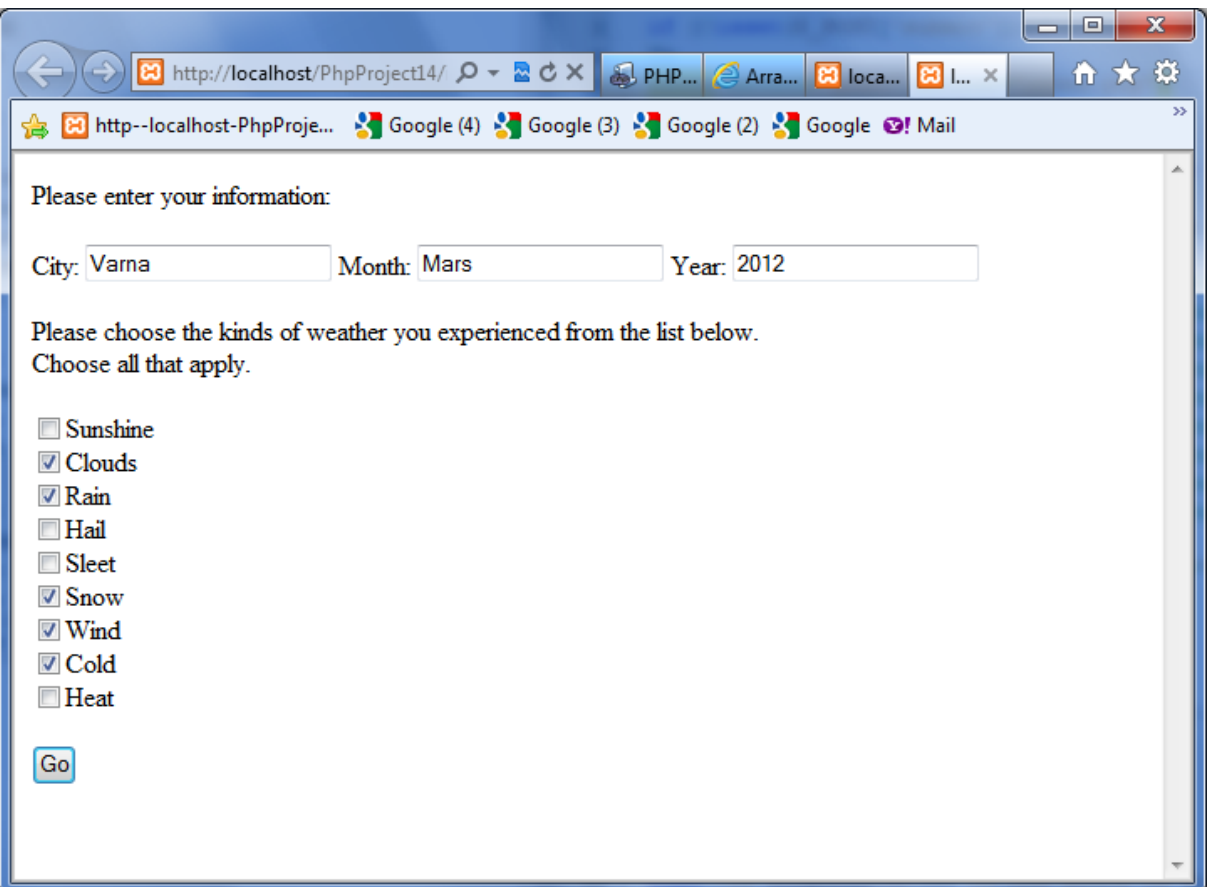

В секцията за отговор, създайте масив \$inputLocal от въведените от потребителя: city, month и year. Отпечатайте следния отговор:"In \$city in the month of \$month \$year, you observed the following weather:", където \$city, \$month и \$year са стойностите, от създадения от вас масив.

След това, използвайки масив \$weather[], получен от формата на потребителя, изпратете обратно към потребителя неномериран списък с избраните опции за времето.

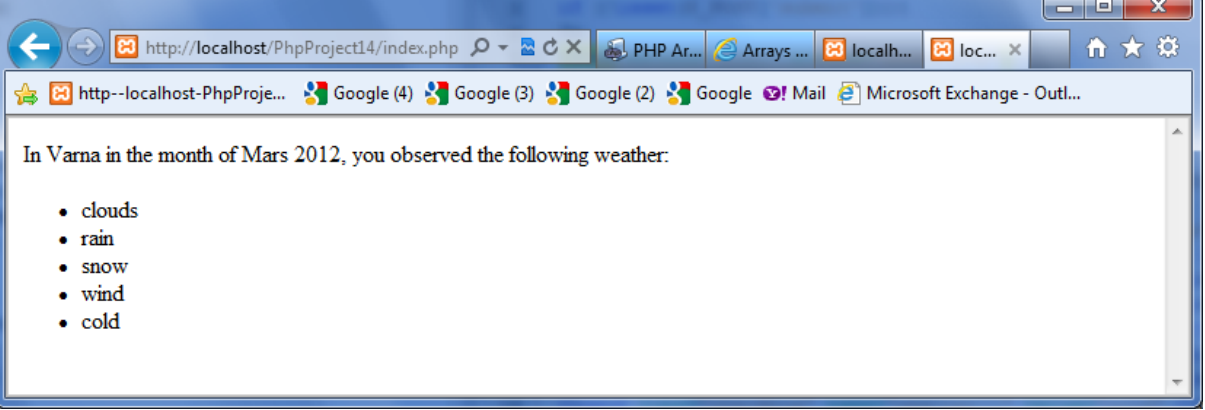

## **!!!Домашна работа**

**Задача 4.** Да се създаде файл letters.php, който може да се използва за генерация на писма до множество ползватели, за участието им в различни мероприятия. Информацията за хората и мероприятията да е в отделен файл с име data.php.

*(В самият скрипт letters.php, генериращ поканата, използвайте масиви, условни оператори, цикли, include или require и други изучени вече конструкции.)*

## **Резултат:**

Уважаеми (а), Иван Иванов Имаме удоволствието да ви поканим на открито изложение Бъдете 10 минути преди откриването! С уважение, Деян Иванов!

Уважаеми (а), Петър Петров Имаме удоволствието да ви поканим на бал на випускниците. Не забравяйте да донесете подарък :-) С уважение, Деян Иванов!

Уважаеми (а), Симеон Семов Имаме удоволствието да ви поканим на ден на отворените врати. Моля, потвърдете Вашето участие по телефона! С уважение, Деян Иванов!